## SUSTENTABILIDADE:

Produção Científica e Inovação **Tecnológica** 

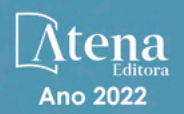

# SUSTENTABILIDADE:

Produção Científica e Inovação Tecnológica  $\overline{2}$ 

Maria Elanny Damasceno Silva (Organizadora)

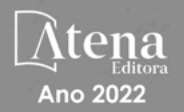

Editora chefe Profª Drª Antonella Carvalho de Oliveira Editora executiva Natalia Oliveira Assistente editorial Flávia Roberta Barão Bibliotecária [Janaina](https://www.edocbrasil.com.br/) Ramos Projeto gráfico Camila Alves de Cremo Daphynny Pamplona Gabriel Motomu Teshima Luiza Alves Batista Natália Sandrini de Azevedo Imagens da capa iStock Edição de arte Luiza Alves Batista 2022 *by* Atena Editora *Copyright* © Atena Editora *Copyright* do texto © 2022 Os autores *Copyright* da edição © 2022 Atena Editora Direitos para esta edição cedidos à Atena Editora pelos autores. *Open access publication by* Atena Editora

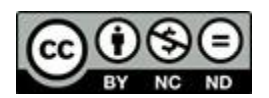

Todo o conteúdo deste livro está licenciado sob uma Licença de Atribuição *Creative Commons*. Atribuição-Não-Comercial-NãoDerivativos 4.0 Internacional (CC BY-NC-ND 4.0).

O conteúdo dos artigos e seus dados em sua forma, correção e confiabilidade são de responsabilidade exclusiva dos autores, inclusive não representam necessariamente a posição oficial da Atena Editora. Permitido o *download* da obra e o compartilhamento desde que sejam atribuídos créditos aos autores, mas sem a possibilidade de alterá-la de nenhuma forma ou utilizá-la para fins comerciais.

Todos os manuscritos foram previamente submetidos à avaliação cega pelos pares, membros do Conselho Editorial desta Editora, tendo sido aprovados para a publicação com base em critérios de neutralidade e imparcialidade acadêmica.

A Atena Editora é comprometida em garantir a integridade editorial em todas as etapas do processo de publicação, evitando plágio, dados ou resultados fraudulentos e impedindo que interesses financeiros comprometam os padrões éticos da publicação. Situações suspeitas de má conduta científica serão investigadas sob o mais alto padrão de rigor acadêmico e ético.

#### Conselho Editorial

#### Ciências Agrárias e Multidisciplinar

[Prof. Dr. Alexandre Igor Azevedo Pereira](http://lattes.cnpq.br/3962057158400444) – Instituto Federal Goiano

- [Profª Drª Amanda Vasconcelos Guimarães](http://buscatextual.cnpq.br/buscatextual/visualizacv.do?id=K4137742T8&tokenCaptchar=03AGdBq24lncsWlkpZ60UpTn6X0MlPl7IFq8JUxnZ8H7ZQM4Qt1bRnGBiL4O-NlKmYERXt4Cm0f257x4BJrEvOyd97JoCPOjA2lpl8NCy8TXk_8UdHkKkVru2YX3siYNrQZ0npPWUkrVsWyd1Th8zllzowFyH_REcUJebqKKBGdmE6GvFYx3vbXW-Wuu38isuhI7fUGxYWjSWWhRaRr9vjBnngXjL6AtWpF5u1OzExXK-qJfLO-Z9Y6REzJUHx_0Tc7avyB6h_1jBfwLMqkijzXDMn9YwOGZRCgKQYRG8qq_TJMG4nRON-Jl-4bdND5JUmOFwiHuItavE0vGnpIuRZ_Q-TASdvbZcOtdJk1ho1jjXvCdT7mg6B7ydKdRVqvRPOSm1sWTiySKGh12iCA-bxt-2aHxn-ToQyyAd_K_Bq4plWvjPiqVvmeBF0UDfauPMyz3jxzJlKjabDWdqQbOfqcAPJJOQTr5nJPg)  Universidade Federal de Lavras
- Profª Drª Andrezza Miguel da Silva [Universidade do Estado de Mato Grosso](http://buscatextual.cnpq.br/buscatextual/visualizacv.do?id=K4207000Z2&tokenCaptchar=03AGdBq27XnTU_KfEna2BdE1EGHqnxpZomfVa1y9aAfIzpgrIDNIHmtLjsMRACvzlskrsMmYJqoX0PIDLJsjhSX5qtupE8W4KlxOKAJWu5nZb7dkI3MPimPe5j3GvSnPOXpnnRqPXZ3myJGQTaNDkQIF5Ga1W7FMIk7_3mCEU0Q0OS3FPsBjm1TNlNVzWP9Tg47oHo8aRE4yImJVaOF7uEhvWUKO2wafsVRfJ_zNkoBHol3J6ijZqQzEiVgImd9AQBNXnYp91m6r8joCX9Zb8mnwWhlLyB6wkwRt7tU7YMvNvDjKiWH3csTKem1k7Z0HXuEaUXdcKWiDCdd0HTLyGmkBmoicRn2MMH8BJR5QWvsjkxSWgFwg5CNpTBOU9nJncwI-Zq1kwrUNLfweOGISIvwS4kNDZFg4b265aWHzGxKVakQO--yCuKcENHJwNtv-bdwLgGnjSbTIqtImjcUNha8JfyBxVjGRPb_A)
- Prof. Dr. Arinaldo Pereira da Silva [Universidade Federal do Sul e Sudeste do Pará](http://buscatextual.cnpq.br/buscatextual/visualizacv.do?id=K4257670Z4)
- Prof. Dr. Antonio Pasqualetto [Pontifícia Universidade Católica de Goiás](http://buscatextual.cnpq.br/buscatextual/visualizacv.do?id=K4791258D5)
- [Profª Drª Carla Cristina Bauermann Brasil](http://buscatextual.cnpq.br/buscatextual/visualizacv.do?id=K4550722Z1&tokenCaptchar=03AGdBq26LoS54yshuGjAVTAhWtnomcb507AafRxgqUHA5rWXDTSAC8ujT1VFuP3y4tEBpGZS19N7RvwQkr5-DNtHriEEfmKb3_xUnkf3DhuvNCis7j04oZUuB6sbtybYhhfqdItqvhoc65O4cnN7x8sDpdIA2YfMuD3aFN8lr_S8JQb21Y8ACfte1yscvXXYcb9BYcCxWmKJd1WT1zmiAHbGk8p2qcdZuPko-NEiJ5Ugid8V4GsrrRxNzr1Vaz46HdLyP-3SoU5boilW0MWXEJcql0N06gtpZRX8hFIkpuD6W1PuIm9rguooIts9aPhbSlACsBNSamb17Kz9iEl3SIt1aquVaMiuT2H0OjxSwQ189Q0oth7WG3Vke0uwL2SYCHXeuec8UfMRJMHigDIUlf9gvkuDFSNg2vQ)  Universidade Federal de Santa Maria

Multidisciplinar

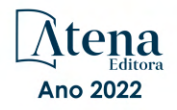

Prof. Dr. Cleberton Correia Santos – [Universidade Federal da Grande Dourados](http://buscatextual.cnpq.br/buscatextual/visualizacv.do?id=K4343894D0) Profª Drª Diocléa Almeida Seabra Silva – [Universidade Federal Rural da Amazônia](http://buscatextual.cnpq.br/buscatextual/visualizacv.do?id=K4769404T1) Prof. Dr. Écio Souza Diniz – [Universidade Federal de Viçosa](http://buscatextual.cnpq.br/buscatextual/visualizacv.do?id=K4402494Z9&tokenCaptchar=03AOLTBLS3hr4cVdLwJSKo9XuEbo3aSa84rmwd-VOUOnOKNG3KlETmWt897QU6hGmuwDDNVvUrUkgDH-vfvZPo1eIf2BLLKEI2emXX1CA5HvkIgdhkMivWo24B8yZ-zPcvj4Fw7L1gp3Q20koTp8vB34HZj7tj6QIwm7Eg-r9RL6NmagOF4QShFd0RxMWncbwWeS6oSfAa9pUBo00oql_WKfAajQU7-KR4W7i6mx7ToD1Ks7uHo1tjJlvLXmi7eaCSELEFilDt7ucyjDmTDMmA69x906qBDzhUwgw9wNMmIKZrcdqSAUCKEKQyl65e9O4lIr5JoUjhqwYTYlqXV-8Td4AZk_gu2oOCQMktRum_bd5ZJ0UcclTNxG2eP5ynmhjzA8IqVUfHDX1jdLgwP-yNSOi-y3y7nzoJqU8WIDza49J4gZUb-9kuQJX9f1G7STe2pOK2K3_dnTDg1l2n2-D-e9nP6yOPDEhkwDXCBPqIxdIiq0Nw7T-hKXd1Gzc3DUUqou6qw9HA6F2nwy2UHd-eNvPVHcyDBXWNtdQrSC-N3IilO2aX6co_RHJc6661cZbnZ9ymBUs9533A) Prof. Dr. Edevaldo de Castro Monteiro – [Universidade Federal Rural do Rio de Janeiro](http://buscatextual.cnpq.br/buscatextual/visualizacv.do?id=K4470682T6) Prof. Dr. Fábio Steiner – [Universidade Estadual de Mato Grosso do Sul](http://buscatextual.cnpq.br/buscatextual/visualizacv.do?id=K4717916J5&tokenCaptchar=03AOLTBLSVwbRfXQjvHTLKSbnQb-EM9FjsS8YUlzZidkeuA9sSX1KCi29pQYB0pkW06OTfYJOOF6c3m-CckDuL-Oh5sJFBIKejpmfeQVcMOV11R5LYPbegZCB29EuKUVsIutVxqSJdP8M8kpcFOLJvVLUABQ2zXTIcS6RskfgSgeo7v7cwjGQ0aFXQxEqvUBOHHfMElt7SLSolhyhOtMRHWMzO2r9aAqjhF6zTOPQYoqoqQ7hdKB5sHVaEjAI_F6afXKd3g_32o_aFei6P5_WjFj27KtgrKs0z4ZCVerHuXwwU9iZywYA9upkLgGv2zJAOQU51HVBuDSAmVvHxyqhM6fSuRQMmf33YJIg9G3zOOLUPbOkox--oyiwbH2ClIV7NsCPvCgcXO57Z4a1lv7uK12dTpufQYLqtGE1NKSw_JUJmck3XJrFxV8_0eWbzNa8VQFzJFz8Wakp_VyC03nIL0hc9rNxF8BG9kvDECVj8HSt8lPiwtnLyavrp44Dk-TBq_AEQVz4OH-fFYyh3AKMKrtkuzWnJKXXCULFlOa-z5gwLCQJ_KBEoh_fl9LPmzvboZxwrYyIndtSL) [Prof. Dr. Fágner Cavalcante Patrocínio dos Santos](http://buscatextual.cnpq.br/buscatextual/visualizacv.do?id=K4448161E1) – Universidade Federal do Ceará Profª Drª Girlene Santos de Souza – [Universidade Federal do Recôncavo da Bahia](http://buscatextual.cnpq.br/buscatextual/visualizacv.do?id=K4761024J9) [Prof. Dr. Guilherme Renato Gomes](http://buscatextual.cnpq.br/buscatextual/visualizacv.do?id=K4453764Z7) – Universidade Norte do Paraná Prof. Dr. Jael Soares Batista – [Universidade Federal Rural do Semi-Árido](http://buscatextual.cnpq.br/buscatextual/visualizacv.do?id=K4799273E2&tokenCaptchar=03AGdBq268VEkAcn3ftZ_2lZ-SL33xDwfeshMnherzDAzqv6lBQj8Hb9MVSbjclJQj7Co8u0G5K2qg28cPA0VDL7deaFLPcBB225xfSH9cY813pYSTpkZb5yNNx4B96AuZiaivkRGg57X14E80_ebaYUUK0tYeRE_YGiVDTF9ot0Cg_9yPAQGBQDcoSlXzQ3Jv3J4cj-VxOvY8_phk-Sr50ziZu5mm-RdiqTMbHFNlm8Jvve1Yqo5DJkxxNnZNOV6uYsPLS0-LwCjYYN72DfxAlLNJNOA7yZYt3arJXt5NqXlUqogF9y7Yl83eWoGJ-bG4GzrNrtaDx3wmOafTCa_RR5J_s2k7ESRQuaJiES6aOpLel16W_T9krltTH8b_immDt2qfUtaoef4VxO0GYIe-O4ZGQ4xSwFWf6A) Prof. Dr. Jayme Augusto Peres – [Universidade Estadual do Centro-Oeste](http://buscatextual.cnpq.br/buscatextual/visualizacv.do?id=K4776446E9) Prof. Dr. Júlio César Ribeiro – [Universidade Federal Rural do Rio de Janeiro](http://buscatextual.cnpq.br/buscatextual/visualizacv.do?id=K4481542Z5) [Profª Drª Lina Raquel Santos Araújo](http://buscatextual.cnpq.br/buscatextual/visualizacv.do?id=K4705653J5) – Universidade Estadual do Ceará Prof. Dr. Pedro Manuel Villa – [Universidade Federal de Viçosa](http://buscatextual.cnpq.br/buscatextual/visualizacv.do?id=K8165109H2&tokenCaptchar=03AOLTBLSbWEZwpva2ByIrBPCi-0az6LzTydMcPZSUTgp16vbnnLpg51Ugkf9LxOhcdp-j8ju-G690W40chagCitBRtkGUdH2DrzuB_Wwf-gzusS7c1mwGcOgaajazzXK0iDHLZDCdHFu-cQErx5UZuXAq6LHHhsC0jt4ptl6JoIkyJenMJK2676GqBk_VFV-PtpfjlX42HNgL0P9k_Ztf28FMXLNYCKmWSum37Y7-POrmi40F52-KRx-84V0s_avLH1EUB3nOzzqYYGOjozeF-uZF5uGYwkYDLNJ-WXiTzdZybxlUDzdPZkgboLRDEno2ptYbBytJU18zNTtVu76IKO6Vj-ETNeOAl7GqqvWmwLl15JBsg59vvqLQlp2bSA-pI7bOUHEw1Qk92hHHAUQT56_5-K6SkJm6mpsHxrh5X-cEsL-wZKAUPCZVtji0IlOdxPWGr_7plMjGiCvU2I0J-Gv7Du69Fk9BKEMokAsV_QudOoViVOUQUQraVrLZPdmHOve9RAaNjuNGnpJQCsuK9AeqrAPbA6IQKF-YySF7iHF_qig9QJ9uUA0ISfZF4C8EdnQhgAcB5As6) Profª Drª [Raissa Rachel Salustriano da Silva Matos](http://buscatextual.cnpq.br/buscatextual/visualizacv.do?id=K4488711E2) – Universidade Federal do Maranhão [Prof. Dr. Renato Jaqueto Goes](http://buscatextual.cnpq.br/buscatextual/visualizacv.do?id=K4243839T9&tokenCaptchar=03AGdBq247xGg0yAcMuSGVyx-fFKY3IQKTvCB5Nhq-JXhI8Urj_oHzA7HPGNsHbaO2uc-YWj6JZkdzDTMsZzMg4P4KJVCX08tYZVMdglvFXCKTQRVSq9OjY-uvCI_D3om1An_9VUa1aJXRssx6jM706rFsQZzP56QviV1Sl_lld1yRue7pQScz93LgptpQ6Rm2gMMvgaqlXqkramd0MEmRTRKDpJ_vxcyK9sxPGVAP1GtRcfk-jAfRlMqixmtelHhANegJfBoZ-Kzn7R1W188jDYF7AZgsAcG9A5zltyKg2W6SxicZ4AL3Z00bZuNBZdHtDevbGoczg08yLC-VK0A2oZs6nQ5RPtcCcKFbBsjXuLYi50Efx9xin3msJiJ6ZPnsbibTxCWfsJHLp2YuZFvRv2lgHudxLONBNNeyJTK-d8cUtGUrI2PyRZ6es_cCtHUklGGNZ-ZpZ0pmlGwalJqe9UNLYNgzOOtjo-7cuTlORvMQWkNWub7tSSg) – Universidade Federal de Goiás [Prof. Dr. Ronilson Freitas de Souza](http://buscatextual.cnpq.br/buscatextual/visualizacv.do?id=K4221072D9) – Universidade do Estado do Pará Profª Drª Talita de Santos Matos – [Universidade Federal Rural do Rio de Janeiro](http://buscatextual.cnpq.br/buscatextual/visualizacv.do?id=K4249363T4) Prof. Dr. Tiago da Silva Teófilo – [Universidade Federal Rural do Semi-Árido](http://buscatextual.cnpq.br/buscatextual/visualizacv.do?id=K4742429E2) [Prof. Dr. Valdemar Antonio Paffaro Junior](http://buscatextual.cnpq.br/buscatextual/visualizacv.do?id=K4707670J6) – Universidade Federal de Alfenas

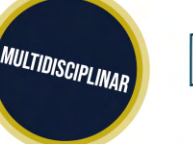

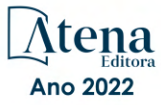

#### Sustentabilidade: produção científica e inovação tecnológica 2

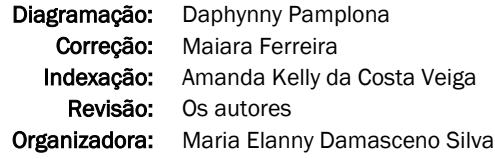

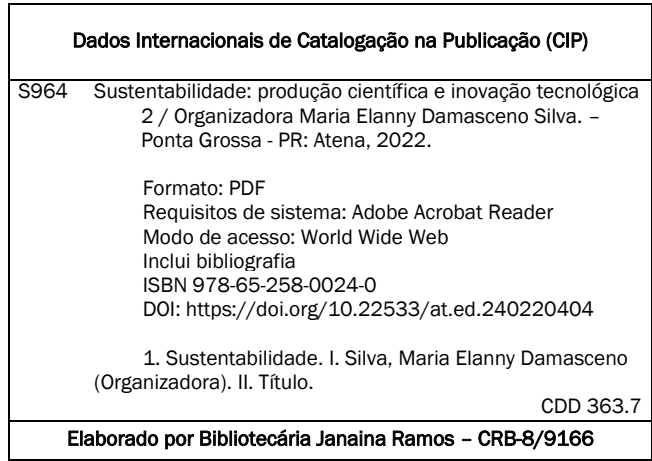

Atena Editora Ponta Grossa – Paraná – Brasil Telefone: +55 (42) 3323-5493 [www.atenaeditora.com.br](http://www.atenaeditora.com.br/) contato@atenaeditora.com.br

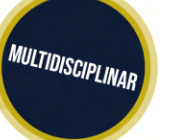

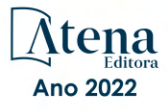

#### DECLARAÇÃO DOS AUTORES

Os autores desta obra: 1. Atestam não possuir qualquer interesse comercial que constitua um conflito de interesses em relação ao artigo científico publicado; 2. Declaram que participaram ativamente da construção dos respectivos manuscritos, preferencialmente na: a) Concepção do estudo, e/ou aquisição de dados, e/ou análise e interpretação de dados; b) Elaboração do artigo ou revisão com vistas a tornar o material intelectualmente relevante; c) Aprovação final do manuscrito para submissão.; 3. Certificam que os artigos científicos publicados estão completamente isentos de dados e/ou resultados fraudulentos; 4. Confirmam a citação e a referência correta de todos os dados e de interpretações de dados de outras pesquisas; 5. Reconhecem terem informado todas as fontes de financiamento recebidas para a consecução da pesquisa; 6. Autorizam a edição da obra, que incluem os registros de ficha catalográfica, ISBN, DOI e demais indexadores, projeto visual e criação de capa, diagramação de miolo, assim como lançamento e divulgação da mesma conforme critérios da Atena Editora.

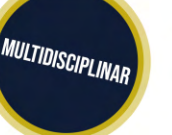

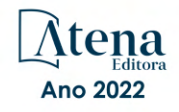

#### DECLARAÇÃO DA EDITORA

A Atena Editora declara, para os devidos fins de direito, que: 1. A presente publicação constitui apenas transferência temporária dos direitos autorais, direito sobre a publicação, inclusive não constitui responsabilidade solidária na criação dos manuscritos publicados, nos termos previstos na Lei sobre direitos autorais (Lei 9610/98), no art. 184 do Código penal e no art. 927 do Código Civil; 2. Autoriza e incentiva os autores a assinarem contratos com repositórios institucionais, com fins exclusivos de divulgação da obra, desde que com o devido reconhecimento de autoria e edição e sem qualquer finalidade comercial; 3. Todos os e-book são *open access, desta forma* não os comercializa em seu site, sites parceiros, plataformas de *e-commerce,* ou qualquer outro meio virtual ou físico, portanto, está isenta de repasses de direitos autorais aos autores; 4. Todos os membros do conselho editorial são doutores e vinculados a instituições de ensino superior públicas, conforme recomendação da CAPES para obtenção do Qualis livro; 5. Não cede, comercializa ou autoriza a utilização dos nomes e e-mails dos autores, bem como nenhum outro dado dos mesmos, para qualquer finalidade que não o escopo da divulgação desta obra.

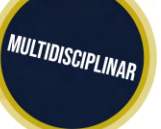

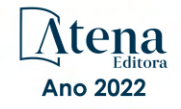

#### **APRESENTAÇÃO**

É com satisfação que a Atena Editora e os autores dos trabalhos aqui expostos apresentam o e-book "Sustentabilidade: produção científica e inovação tecnológica 2" e seus 12 capítulos que tratam de pesquisas científicas inovadoras nas diversas áreas do conhecimento, no contexto da sustentabilidade.

A princípio, tem-se o estudo de Moraes-Silva et al. a respeito da importância dos extratos vegetais de laranja e suas propriedades nas indústrias farmacêuticas e alimentícias no país. Em seguida, Silva e Costa abordam a necessidade de promoção da alimentação saudável para adolescentes por meio de um projeto extensionista da Universidade do Estado da Bahia.

Neste e-book há predominância de trabalhos voltados para o ambiente estudantil que alia o engajamento dos jovens nas pesquisas científicas, bem como o fortalecimento da produção científica acadêmica. As apresentações em eventos científicos ganharam novo formato físico para pôsteres com a iniciativa de Santos et al. ao construírem estruturas em bambu como suporte para banners.

A formação de professores recebe destaque com o estudo de Fernandes ao avaliar a percepção destes sobre as ações formadoras desenvolvidas no Centro de Formação da Liga para a Proteção da Natureza, em Portugal. Ainda sobre o tema da educação ambiental, Sizanoski et al. atuaram ativamente na criação de uma horta vertical com estudantes do ensino médio técnico reutilizando pallets como instrumento pedagógico.

Fomentar a geração de renda no campo é o objetivo de experiências extensionistas aplicadas nos municípios de Breu Branco e Tucuruí, no Estado do Pará, que auxiliaram a promover a feira de agricultura familiar da Universidade Federal do Pará. O assunto tratado por Coradin e Denardin engloba a compreensão das relações de comercialização ecológica, transição agroecológica e desenvolvimento do Vale do Ribeira, Paraná.

A geração de energia limpa é conduzida na pesquisa de Schwanke e Silva ao reutilizar óleos e gorduras residuais industriais para produção de biodiesel, além de proporcionar eventos públicos extensionistas para comunidade acadêmica e sociedade. É apresentado por Carneiro a criação de um corredor ecológico com várias instituições parceiras, a exemplo o Instituto Chico Mendes de Conservação a Biodiversidade – ICMBio, no Estado de Tocantins, para preservar ecossistemas naturais.

A lei de acesso à informação é objeto de análise de Silva et al. que buscaram levantar dados da governança dos Recursos Hídricos do Ceará, para investigar a disponibilidade e uso das informações pela sociedade. A urbanização sustentável é tratada por Barros e Leo ao identificarem normas e instrumentos nacionais e internacionais para projetos de habitação flexível no Brasil.

Por último, Marques et al. estudaram como o pó de serra pode ser reutilizado

na construção e pavimentação de rodovias do país, estratégia eficaz e sustentável na construção civil.

Aprecie os trabalhos!

Maria Elanny Damasceno Silva

#### **SUMÁRIO**

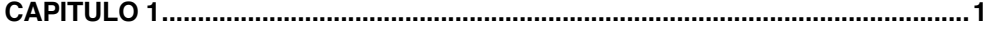

[ANÁLISES E COMPARAÇÕES DAS CAPACIDADES ANTIOXIDANTE, ANTI-](#page--1-0)[INFLAMATÓRIA E ANTIMICROBIANA PRESENTES NA CASCA DO](#page--1-0) *Citrus x sinensis*  [PARA RESSALTAR A INCLUSÃO NA INDÚSTRIA FARMACEUTICA BASEADO EM SEUS](#page--1-0) [BENEFÍCIOS PARA A SAÚDE](#page--1-0)

[Luiz Fernando Moraes-Silva](#page--1-0) [Julia Amanda Rodrigues Fracasso](#page--1-0) [Guilherme Jardim Silva](#page--1-0) [Ana Carolina Martins Fontes Ruffing](#page--1-0) [Adriana Silva Gonçalves](#page--1-0) [Gislene Parreiras Costa](#page--1-0) [Renata Aparecida de Camargo Bittencourt](#page--1-0)

**[https://doi.org/10.22533/at.ed.](#page--1-0)2402204041**

**[CAPÍTULO 2...............................................................................................................](#page--1-0) 11**

[SABER, SABOR E SAÚDE: DIFUNDINDO CONHECIMENTO E PROMOVENDO A](#page--1-0) [SUSTENTABILIDADE NA ESCOLA](#page--1-0)

[Núbia da Silva](#page--1-0) [Adilson Alves Costa](#page--1-0)

**[https://doi.org/10.22533/at.ed.](#page--1-0)2402204042**

#### **[CAPÍTULO 3...............................................................................................................26](#page--1-0)**

[O USO DE METODOLOGIAS ATIVAS COMO PRÁTICA DE DESENVOLVIMENTO](#page--1-0) [SUSTENTÁVEL: PLANEJAMENTO, CONFECÇÃO E USO DE SUPORTE DE PÔSTERES](#page--1-0) [DE BAMBU EM EVENTOS CIENTÍFICOS](#page--1-0)

[Alexandre Nunes dos Santos](#page--1-0) [Luan Gabriel Galvão Delgado](#page--1-0) [Pedro Henrique Sanches](#page--1-0) [Gabriel Silveira](#page--1-0) [Célio Favoni](#page--1-0) [Rosangela Santos](#page--1-0) [Flávio Cardoso Ventura](#page--1-0)

**[https://doi.org/10.22533/at.ed.](#page--1-0)2402204043**

**[CAPÍTULO 4...............................................................................................................40](#page--1-0)**

[EDUCAÇÃO AMBIENTAL: O PAPEL DA LPN NA FORMAÇÃO DOS PROFESSORES](#page--1-0) [Jorge Manuel Fernandes](#page--1-0)

**[https://doi.org/10.22533/at.ed.](#page--1-0)2402204044**

**[CAPÍTULO 5...............................................................................................................5](#page--1-0)8**

**SUMÁRIO**

[CONSTRUÇÃO DE HORTA VERTICAL COM PALLETS E EDUCAÇÃO AMBIENTAL](#page--1-0)

Lucas Sizanoski de Lima [Felipe Machado](#page--1-0) Marian Mendes da Silva [Fabiane Fortes](#page--1-0)

#### **[https://doi.org/10.22533/at.ed.](#page--1-0)2402204045**

#### <span id="page-10-0"></span>**[CAPÍTULO 6...............................................................................................................](#page--1-0)69** [FEIRA DE AGRICULTURA FAMILIAR DA UNIVERSIDADE FEDERAL DO PARÁ: UM](#page--1-0) [CASO BEM-SUCEDIDA DE EXTENSÃO UNIVERSITÁRIA](#page--1-0) [Maria Heloisa de Melo Souto](#page--1-0) [Silvana Nascimento da Silva](#page--1-0)  **[https://doi.org/10.22533/at.ed.](#page--1-0)2402204046 [CAPÍTULO 7...............................................................................................................8](#page--1-0)2** [DINÂMICAS DE COMERCIALIZAÇÃO ECOLÓGICA E DESENVOLVIMENTO](#page--1-0) [TERRITORIAL SUSTENTÁVEL NO VALE DO RIBEIRA – PARANÁ](#page--1-0) [Cristiane Coradin](#page--1-0) [Valdir Frigo Denardin](#page--1-0) **[https://doi.org/10.22533/at.ed.](#page--1-0)2402204047 [CAPÍTULO 8.............................................................................................................10](#page--1-0)2** [#BIORECICLE: GERAÇÃO DE ENERGIA E AÇÕES SUSTENTÁVEIS](#page--1-0)  [Cristine Machado Schwanke](#page--1-0) [Ingrid Augusto Caneca da Silva](#page--1-0) **[https://doi.org/10.22533/at.ed.](#page--1-0)2402204048 [CAPÍTULO 9.............................................................................................................](#page-12-0) 112** [O USO DE GEOTECNOLOGIAS NO CADASTRAMENTO AMBIENTAL RURAL DE](#page-12-0) [PROPRIEDADES INSERIDAS NA ÀREA DO MONUMENTO NATURAL DE CÂNIOS E](#page-12-0) [CORREDEIRAS DO RIO SONO SÃO FÉLIX DO TOCANTINS COMO ESTRATÉGIA DE](#page-12-0) [MANEJO, CONSERVAÇÃO E CONTROLE DO USO DO TERRITÓRIO](#page-12-0) [Bruno Machado Carneiro](#page-12-0) **[https://doi.org/10.22533/at.ed.](#page-12-0)2402204049 [CAPÍTULO 10...........................................................................................................12](#page--1-0)6** [A CONTRIBUIÇÃO DO SISTEMA PÚBLICO DE ACESSO À INFORMAÇÃO PARA](#page--1-0) [GOVERNANÇA DOS RECURSOS HÍDRICOS: O CASO DO ESTADO DO CEARÁ](#page--1-0) [Antonio Paulo da Silva](#page--1-0) [Maria João Simas Guerreiro](#page--1-0) [Samiria Maria Oliveira da Silva](#page--1-0) [José B. Lobo Neto](#page--1-0) [Carlos Henrique de Sousa](#page--1-0) **[https://doi.org/10.22533/at.ed.](#page--1-0)24022040410 [CAPÍTULO 11...........................................................................................................14](#page--1-0)3** [REFERENCIAIS NORMATIVOS E INSTRUMENTOS PARA A HABITAÇÃO FLEXÍVEL NO](#page--1-0) [BRASIL](#page--1-0) [Raquel Regina Martini Paula Barros](#page--1-0) [Vanessa Ingrid Leo](#page--1-0)

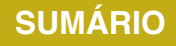

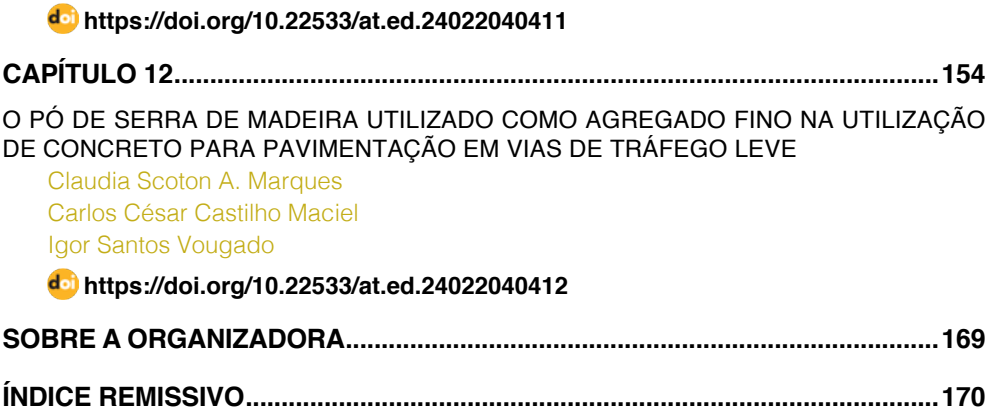

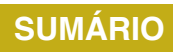

### **CAPÍTULO 9**

<span id="page-12-0"></span>O USO DE GEOTECNOLOGIAS NO CADASTRAMENTO AMBIENTAL RURAL DE PROPRIEDADES INSERIDAS NA ÀREA DO MONUMENTO NATURAL DE CÂNIOS E CORREDEIRAS DO RIO SONO SÃO FÉLIX DO TOCANTINS COMO ESTRATÉGIA DE MANEJO, CONSERVAÇÃO E CONTROLE DO USO DO TERRITÓRIO

*Data de aceite: 01/02/2022*

**Bruno Machado Carneiro**

Instituto Federal De Educação, Ciência E Tecnologia Do Tocantins

**RESUMO:** O Projeto Corredor Ecológico da Região do Jalapão consistiu em uma iniciativa conjunta do Instituto Chico Mendes de Conservação a Biodiversidade – ICMBio, em cooperação técnica com a Agência Japonesa de Cooperação Internacional – JICA, da Secretaria de Meio Ambiente e Desenvolvimento Sustentável do Estado do Tocantins – SEMADES e do Instituto Natureza do Tocantins – NATURATINS com o objetivo de criar um corredor ecológico para reforçar a preservação dos ecossistemas naturais que unem as unidades de conservação da região do Jalapão e incentivar as alternativas de desenvolvimento sustentável junto as comunidades da região. Durante as reuniões técnicas promovidas pela equipe de consultores da JICA com os gestores públicos, equipe Intersetorial do Projeto de Educação Ambiental coordenado pelo Centro de Apoio Operacional do Meio Ambiente (CAOMA) do Ministério Público do Estado do Tocantins e a comunidade de São Félix do Tocantins foram apontadas algumas demandas de mapeamento do uso da terra do município. Diante da demanda levantada pelas oficinas e reuniões com participação da comunidade e da disponibilidade de imagens do satélite ALOS (Advanced Land Observing Satélite) dos sensores (PRISM - Panchromatic Remote-sensing Instrument for Stereo Mapping)

e ( AVNIR 2 - Advanced Visible and Near Infrared Radiometer type 2) foi realizada a proposta para mapear e atualizar a base de dados geoespacial do município de São Félix do Tocantins na escala de 1:25.000. O escopo principal do mapeamento foi a área de abrangência do Monumento Natural dos Cânions e Corredeiras do Rio Sono (MONAC). O resultado desse trabalho serviu como subsídio para elaboração do Plano de Manejo do MONAC que cruza a área urbana da sede municipal e temos a expectativa de iniciar esse ano o Cadastro Ambiental Rural das propriedades inseridas na área da unidade de conservação utilizando o Sistema de Informação Geográfica como ferramenta para auxiliar a gestão ambiental e territorial do MONACe do município de São Félix do Tocantins. **PALAVRAS-CHAVE:** Cerrado.

#### THE USE OF GEOTECHNOLOGY IN THE PROPERTY RURAL ENVIRONMENTAL REGISTRATION INSERTED IN ÀREA THE CÂNIOS NATURAL MONUMENT AND RAPIDS OF RIO SONO SÃO FÉLIX DO TOCANTINS AS MANAGEMENT STRATEGY CONSERVATION AND CONTROL OF LAND USE

**ABSTRACT:** The Ecological Corridor Project Jalapão Region consisted of a joint initiative of the Chico Mendes Institute for Biodiversity Conservation - ICMBio, in technical cooperation with the Japan International Cooperation Agency - JICA, the Secretariat of Environment and Sustainable Development of Tocantins - SEMADES and Nature Institute of Tocantins - NATURATINS in order to create an ecological <span id="page-13-0"></span>corridor to enhance the preservation of natural ecosystems that connect protected areas of Jalapão region and encourage sustainable development alternatives with the local communities. During the technical meetings organized by the consulting team of JICA with public managers, intersectoral team of the Environmental Education Project coordinated by the Center for Operational Environmental Support (CAOMA) of Tocantins State prosecutors and the community of São Félix do Tocantins They were identified some demands mapping the use of municipal land. Faced with the demand raised by the workshops and meetings with community participation and the availability of ALOS satellite images (Advanced Land Observing Satellite) sensor (PRISM - Panchromatic Remote-sensing Instrument for Stereo Mapping) and (2 AVNIR - Advanced Visible and Near Infrared Radiometer type 2) was made the proposal to map and update the database geospatial Tocantins São Felix municipality in scale of 1: 25,000.The main purpose of the mapping was the coverage area of the Natural Monument Canyons and Rapids of Rio Sono (Monac). The result of this study served as input for the preparation of the Management Plan Monac crossing the urban area of the municipal headquarters and we expect to start this year the Rural Environmental Registry of the inserted properties in the area of the protected area using the Geographic Information System as a tool to support environmental and land management of Monac and the municipality of São Félix do Tocantins.

#### **INTRODUÇÃO**

O Projeto Corredor Ecológico da Região do Jalapão é uma iniciativa conjunta do Instituto Chico Mendes de Conservação a Biodiversidade – ICMBio, em cooperação técnica com a Agência Japonesa de Cooperação Internacional

– JICA, da Secretaria de Meio Ambiente e Desenvolvimento Sustentável do Estado do Tocantins – SEMADES e do Instituto Natureza do Tocantins – NATURATINS com o objetivo de criar um corredor ecológico para reforçar a preservação dos ecossistemas naturais que unem as unidades de conservação da região do Jalapão e incentivar as alternativas de desenvolvimento sustentável junto as comunidades da região.

Durante as reuniões técnicas promovidas pela equipe de consultores da JICA com os gestores públicos, equipe Intersetorial do Projeto de Educação Ambiental coordenado pelo Centro de Apoio Operacional do Meio Ambiente (CAOMA) do Ministério Público do Estado do Tocantins e a comunidade de São Félix do Tocantins foram apontadas algumas demandas de mapeamento do uso da terra do município.

Diante da demanda levantada pelas oficinas e reuniões com participação da comunidade e da disponibilidade de imagens do satélite ALOS (Advanced Land Observing Satélite) dos sensores (PRISM - Panchromatic Remote-sensing Instrument for Stereo Mapping) e ( AVNIR 2 - Advanced Visible and Near Infrared Radiometer type 2) foi realizada a proposta para mapear e atualizar a base de dados geográfica do município de São Félix do Tocantins na escala de 1:25.000

O escopo principal do mapeamento é a área de abrangência do Monumento

<span id="page-14-0"></span>Natural dos Cânions e Corredeiras do Rio Sono e do brejo São Félix do Tocantins que cruza a área urbana da sede municipal dividindo a mesma em duas. Cabe ressaltar que o curso hídrico do brejo São Félix do Tocantins apresenta um elevado grau de degradação ambiental ocasionado pelo carreamento de sedimentos originados de processos erosivos na área urbana, conforme apontou relatório técnico de Carneiro (2011) em trabalho de campo realizado com os alunos do Curso de Gestão Ambiental da Faculdade Católica do Tocantins.

O mapeamento do brejo São Félix foi eleito pela comunidade na oficina do Projeto de Educação Ambiental Intersetorial como uma das ações prioritárias na melhoria da qualidade de vida dos munícipes.

Outro fator de grande importância para a justificativa do mapeamento do brejo São Félix é que o mesmo é tributário direto do Rio Soninho desaguando nas proximidades da Praia do Alecrim, extremidade leste do MNCCRS.

Feita essa contextualização e tendo como escopo a estratégia de consolidação de corredores ecológicos na região do Jalapão o mapeamento do uso da terra e atualização da base de dados geográfica do Monumento Natural CÂNIONS e Corredeiras do Rio Sono é um importante instrumento de auxílio na gestão territorial da Unidade de Conservação e visa auxiliar na efetividade dos corredores ecológicos no município.

O projeto de mapeamento e atualização da base de dados geográfica do município de São Félix do Tocantins tem como objetivo propiciar ao município e ao Projeto Corredores Ecológicos da região do Jalapão uma base de dados geoespacial que permita aos gestores municipais e aos órgãos ambientais visualizar o processo de uso e ocupação do território municipal identificando os pontos de pressão antrópica aos recursos naturais, em especial nas áreas ambientalmente protegidas (áreas de reserva legal, de preservação permanente e unidades de conservação) com o objetivo central de proteger a fauna, a flora e principalmente os recursos hídricos da região. Pretende-se ao atualizar toda a base geográfica municipal que o trabalho também possa subsidiar o Cadastro Ambiental Rural - CAR no município e em especial na área do MNCCRS.

#### **OBJETIVOS ESPECÍFICOS:**

1- Gerar um Banco de imagens ALOS (PRISM e AVNIR 2) com resolução de 2,5 m (PRISM) e 10 m (AVNIR 2) fusionadas, corrigidas geometricamente e recortadas com um buffer de 1 km dos limites municipais de São Félix tendo como base o limite geográfico disponibilizado pelo Instituto Brasileiro de Geografia e Estatística – IBGE e ajustado com a hidrografia na escala 1:25.000;

2- Atualizar Base de dados geográficos do município de São Félix do Tocantins – TO para a escala de 1: 25.000, com ênfase na área de influência do MNCCRS e do brejo São Félix contemplando os seguintes temas: Sistemas de Transporte, Limites, Hidrografia, Localidades, Curvas de Nível, Pontos de Referência, Áreas de Preservação Permanente, em sistema de coordenadas planimétrico UTM, Fuso 23 Sul, Datum SIRGAS 2000(GEODATABASE) atualizada;

3- Gerar um mosaico com as imagens ALOS corrigidas geometricamente para a área do município de São Félix do Tocantins.

4- Mapeamento da cobertura e uso da terra do município de São Félix do Tocantins e da Zona de Amortecimento do MNCCRS na escala de 1: 25.000

5- Cadastro geoambiental das propriedades rurais das margens do brejo São Félix e rio Soninho na área de influência do Monumento Natural dos Cânions e Corredeiras do Rio Sono, o que possibilitará ao órgão ambiental calcular os seus respectivos percentuais de área de reserva legal e propor à alocação das mesmas contíguas as áreas de preservação permanente com objetivo de aumentar a área ambientalmente protegida ao longo do leito do curso hídrico e de seu afluente.

#### **MÉTODOS**

A metodologia utilizada consistiu na delimitação político administrativa do município de São Félix do Tocantins através de técnicas do Sensoriamento Remoto e Geoprocessamento para interpretação e analise do relevo da área de abrangência do projeto. Para isso foram utilizados dados morfométricos (altimetria) disponibilizados pela NASA, imagens de satélite e dados das cartas topográficas do IBGE disponibilizados pelo Instituto Natureza do Tocantins, por meio da Base Cartográfica Digital Contínua do Estado do Tocantins – Geotocantins e saídas de campo.

Para uma interpretação com maior acurácia do uso e ocupação do solo no município de São Félix do Tocantins, e em especial nas áreas dos mananciais do município, foram utilizadas imagens do satélite ALOS, sensores PRISM (2,5 m) E AVNIR 2 (10 m) dos anos de 2009 e 2010. Além da resolução temporal mais atualizada, é necessária uma resolução espacial, isto é, com capacidade de distinguir um alvo no terreno que possibilite a identificação com maior precisão das áreas degradadas, nesse aspecto uma resolução espacial de 2,5 metros atende às necessidades do projeto.

No processamento digital das imagens foram executadas técnicas de préprocessamento, correção geométrica e realce de imagens digitais. A correção geométrica utilizou uma rede 29 pontos de controle coletados com aparelho GPS geodésicos bem distribuídos na área de abrangência do projeto. A definição da rede de coleta de pontos de controle com GPS geodésico levou em consideração pontos notáveis nas imagens PRISM dando preferência a entroncamento de rodovias e vias vicinais e pontes nos rios mais expressivos da região.

Para suprir a lacuna das áreas não cobertas com pontos coletados em campo com GPS geodésico foram utilizados como referência visual os vetores disponibilizados pelo <span id="page-16-0"></span>INCRA das propriedades rurais cadastradas e com o georreferenciamento realizado dentro da Norma Técnica de Georreferenciamento de Imóveis Rurais do Incra que preconiza a materialização de marcos de divisa de propriedades com precisão de 50 cm.

Logo, para o trabalho de ajuste geométrico das imagens foram utilizados um total de 72 pontos de controles obtidos entre o trabalho de campo com gps geodésico e com base nas propriedades georreferenciadas pelo INCRA. O mapeamento do uso e ocupação do solo teve como parâmetros o Manual de Mapeamento do Uso da Terra do IBGE (2006) e seguiu como parâmetro a legenda utilizada por outros trabalhos de mapeamento realizados para escala de 1:25.000 no estado do Tocantins, tais como o de Mapeamento do uso da terra do município de Palmas, coordenado pelo Ministério Público do Estado do Tocantins em parceria com SEPLAN, SEMADES e NATURATINS.

Com o objetivo de contribuir em um futuro cadastramento ambiental rural no município de São Félix do Tocantins os mesmos parâmetros para mapeamento do uso e ocupação da terra e as regras topológicas para verificação da consistência espacial dos dados vetoriais empregados no trabalho do município de Palmas foi adotado nesse trabalho e serão descritos mais adiante.

As atualizações realizadas contem todas as formas de representações cartográficas e suas respectivas toponímias. As formas de representações lineares seguiram as definições e normas de padronizações correspondente à TOPO 100 da Mapoteca Cartográfica Digital do IBGE, quanto às toponímias, as fontes e tamanho das letras utilizadas seguirão a padronização estabelecida pelo INDE.

A base cartográfica foi modelada e estruturada em formato FILE GEODATABASE (ESRI) contemplando as representações cartográficas, seus atributos e toponímias. A confecção da base de dados geográfica foi realizada por intermédio da fotointerpretação das imagens ALOS, georreferenciadas e corrigidas geometricamente tendo os pontos de controle de GPS Geodésico como referencia, apresentando menos de 12,5 metros de erro posicional.

Os temas interpretados e vetorizados tendo como base a imagem ALOS georreferenciadas, foram divididos nas seguintes categorias: sistema de transporte, limite, hidrografia, localidade, curva de nível, pontos de referências e áreas de preservação permanente.

Atualização da Base de dados geográfica Digital Continua. Para atualização e geração da base geográfica digital contínua foram utilizadas as imagens ALOS, georreferenciadas e corrigidas geometricamente com os pontos de controle coletados com GPS Geodésico apresentando menos de 5 pixel de erro posicional e ou 12,5 metros, e em sistema de coordenadas planimétrico UTM, Fuso 23 Sul, Datum SIRGAS 2000.

A vetorização foi feita dentro das normas técnicas e dos temas cartográficos especificados na Mapoteca Digital TOPO 100 do IBGE.

Os temas a serem interpretados e vetorizados tendo como base a imagem ALOS

georreferenciada, são os seguintes: hidrografia, curva de nível, sistema de transporte, limites (polítco administrativo, unidades de conservação), localidades, pontos de referência e todos os tipos de áreas de preservação permanente contemplados pela lei 12.651/2012.

Para atingir um nível de excelência e confiabilidade nos dados, tanto as imagens corrigidas geometricamente como os dados vetorizados passaram por verificação das regras topológicas, conforme descrito nos itens abaixo:

"Correção geométrica das imagens - as imagens foram corrigidas com os pontos de controle coletados em campo com GPS geodésico e utilizados para georreferenciamento das imagens. O deslocamento entre os produtos e a base de pontos de controle devem ser inferior 12,5 metros ou 5 pixeis do sensor PRISM."

a) "Consistência topológica" - foram executadas rotinas para avaliar a consistência topológica dos produtos vetorizados. Os vetores lineares serão avaliados quanto: existência de laço (must not self-intersect), feição única (must be single part), ausência de sobrepoição (must not self-overlap), ausência de sobreposição (must not-intersect) e não apresentar pseudos-nós (must no have pseudos),

As feições de polígonos serão avaliadas quanto à existência de vazios entre os polígonos (Must have no gaps) e ausência de sobreposição (Must not overiap), conforme tabela 03. Também deve ter ausência de traços duplos entre os traços dos temas da base e os do mapeamento da Cobertura da Terra.

#### **RESULTADOS E DISCUSSÃO**

As sub-bacias do Córrego São Félix, Brejo Panela e Ribeirão Por Enquanto, pertencente à bacia do Rio Soninho, local onde está situado o núcleo urbano apresentam maior índice de modificação da cobertura vegetal, esse fato pode ser explicado pelas condições ambientais favoráveis à fixação dos primeiros núcleos familiares do município, já que em campo foram observados solos menos arenosos e formação do cerrado mais densa, correlacionada diretamente com a melhor condição de nutrientes no solo.

#### **Bacia do Ribeirão Por Enquanto**

Na bacia do Ribeirão Por Enquanto, foram observadas inúmeras propriedades rurais, com o predomínio de atividades agrícolas voltadas para subsistência e/ou em produção em pequena escala e pecuária extensiva com muitas áreas de pastagens degradadas e/ou em regeneração.

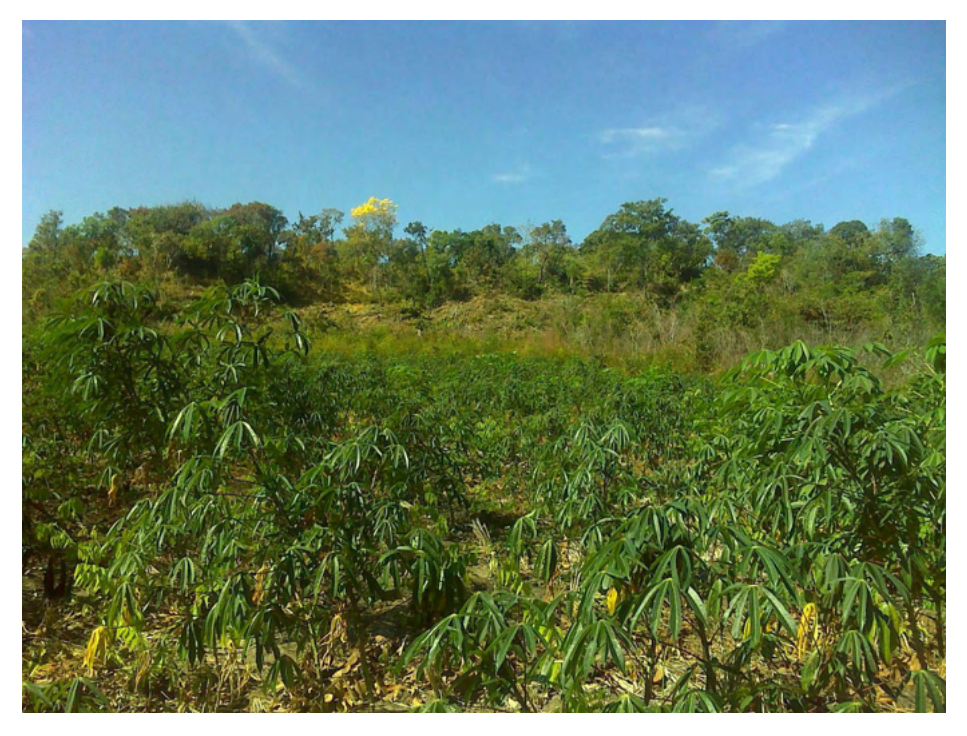

Figura 01 - Vista de uma área voltada para produção de mandioca e arroz na bacia do Ribeirão Por Enquanto. Detalhe para relevo movimentado ao fundo com presença de espécies arbóreas do cerrado de médio a grande porte.

Fonte: O Autor

#### **Bacia do Brejo São Félix**

Nessa bacia encontram-se os dois núcleos urbanos pertencentes ao município de São Félix do Tocantins, os atrativos turísticos: Praia do Alecrim e Fervedouro de São Félix e a área inicial do MONAC.

Essa área apresenta uma forte modificação da cobertura vegetal. Essa modificação correlaciona-se diretamente ao adensamento de pequenas e médias propriedades nas margens do brejo São Félix, e um expressivo processo de assoreamento ocasionado pela malha viária urbano que não apresenta galerias pluviais e/ou dissipadores de velocidade da água e a presença de áreas de solo exposto. Essas áreas tem impactado o brejo de forma significativa, principalmente na área urbana do município.

#### **RESULTADOS E DISCUSSÃO**

As sub-bacias do Córrego São Félix, Brejo Panela e Ribeirão Por Enquanto, pertencente à bacia do Rio Soninho, local onde está situado o núcleo urbano apresentam maior índice de modificação da cobertura vegetal, esse fato pode ser explicado pelas condições ambientais favoráveis à fixação dos primeiros núcleos familiares do município, já que em campo foram observados solos menos arenosos e formação do cerrado mais densa, correlacionada diretamente com a melhor condição de nutrientes no solo.

#### **Bacia do Ribeirão Por Enquanto**

Na bacia do Ribeirão Por Enquanto, foram observadas inúmeras propriedades rurais, com o predomínio de atividades agrícolas voltadas para subsistência e/ou em produção em pequena escala e pecuária extensiva com muitas áreas de pastagens degradadas e/ou em regeneração.

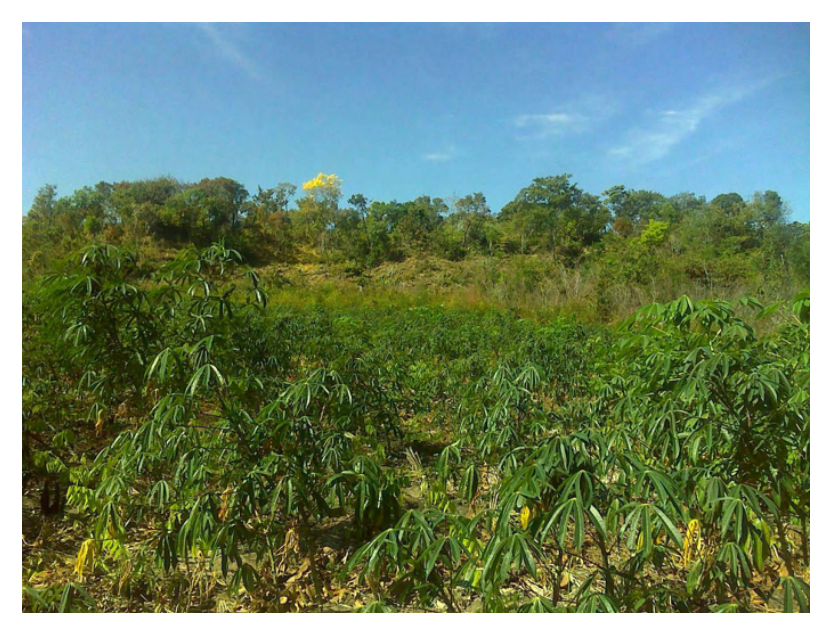

Figura 01 - Vista de uma área voltada para produção de mandioca e arroz na bacia do Ribeirão Por Enquanto. Detalhe para relevo movimentado ao fundo com presença de espécies arbóreas do cerrado de médio a grande porte.

Fonte: O Autor.

#### **Bacia do Brejo São Félix**

Nessa bacia encontram-se os dois núcleos urbanos pertencentes ao município de São Félix do Tocantins, os atrativos turísticos: Praia do Alecrim e Fervedouro de São Félix e a área inicial do MONAC.

Essa área apresenta uma forte modificação da cobertura vegetal. Essa modificação correlaciona-se diretamente ao adensamento de pequenas e médias propriedades nas margens do brejo São Félix, e um expressivo processo de assoreamento ocasionado pela malha viária urbano que não apresenta galerias pluviais e/ou dissipadores de velocidade da água e a presença de áreas de solo exposto. Essas áreas tem impactado o brejo de

forma significativa, principalmente na área urbana do município.

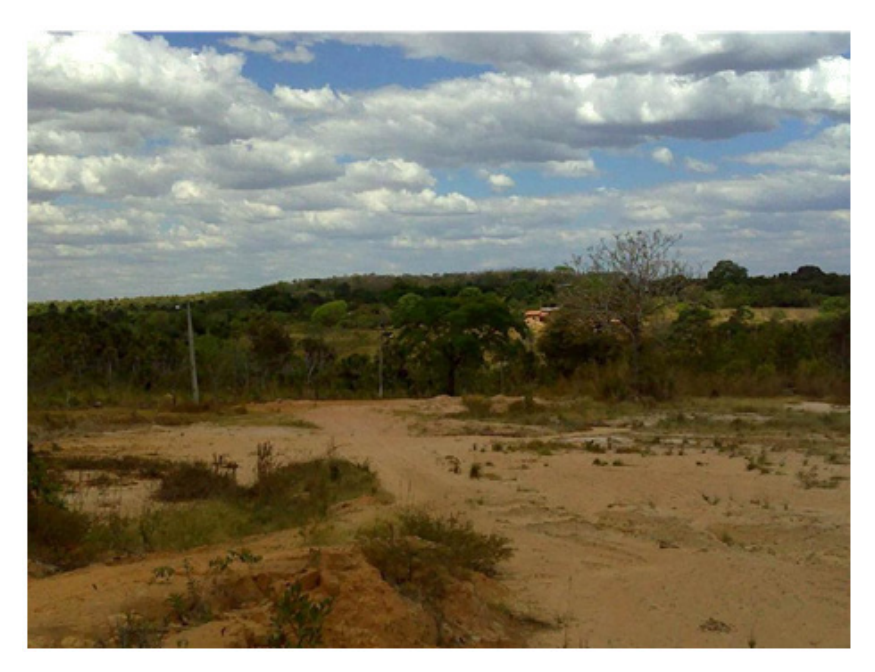

Figura 02 - Área com solo exposto na margem direita do Brejo São Félix, mancha urbana. Destaque para o declive existente no relevo que intensifica o carreamento de sedimentos para o corpo hídrico.

Fonte: O Autor

#### **Cadastramento Geoambiental das Propriedades Rurais Do MONAC e de sua Zona de amortecimento**

Salvo as devidas proporções e rigor metodológico o Projeto de Cadastramento geoambiental das Propriedades Rurais inseridas na área do MONAC e sua respectiva zona de amortecimento aproxima-se a um Cadastro Territorial Multifinalitário ao buscar individualizar as propriedades e adotar a parcela como a menor unidade de cadastro, definida como uma parte contígua da superfície terrestre. Metodologicamente, apesar dos levantamentos em campo terem sido realizados com GPS de navegação, as parcelas são contínuas, de maneira que não se sobrepõe uma sobre as outras, não havendo lacunas entre as mesmas.

A contiguidade das parcelas foi obtida com a identificação e o levantamento único do limite entre ambas e a demarcação do limite pela sequência de vértices comuns.

Na parte referente às propriedades lindeiras ao Ribeirão São Félix o levantamento em campo identificou as parcelas e seus respectivos proprietários e/ou posseiros por meio de entrevistas e identificou os limites de cada propriedade, conforme relação de vizinhança. Por sua vez, o trabalho da área do rio Soninho utilizou o mapa base do ITERTINS e as cercas divisórias de propriedades, quando existentes.

Cabe ressaltar que nesse cadastro geoambiental, não houve uma preocupação em definir o regime jurídico único vigente em cada parcela, haja vista dois fatores: o custo da obtenção dos dados no cartório de registro de imóveis, o fato de parte dos imóveis não possuir documentos registrados em cartório e o custo operacional para levantamento com GPS Geodésico ou teodolito.

Dentro da premissa do trabalho desenvolvido a área correspondente ao MNCCRS e sua Zona de Amortecimento formam um Sistema de Informação Territorial básico das parcelas que compõe a área em tela aproximando-se de uma carta cadastral, uma vez que seu elemento fundamental, a representação fundiária, informa a localização geográfica das parcelas, bem como alguns elementos descritivos, tais como o nome de alguns de seus proprietários e/ou posseiros.

No modelo fundiário proposto, sobrepomos informações do mapa fundiário do Instituto de Terra do Tocantins, sendo que o mesmo, apesar de não possuir escala e ano de elaboração, serviu de base inicial do trabalho, as propriedades georreferenciadas do INCRA e por fim os dados coletados em campo com aparelho GPS de navegação.

A opção metodológica para o levantamento de dados em campo com o GPS de navegação advém das normas técnicas do órgão ambiental para o Licenciamento Florestal de Propriedade Rural – LFPR e do Cadastro Ambiental Rural que permite e utiliza o GPS como instrumento para realização de levantamentos com a finalidade de regularização ambiental, foco central desse projeto.

Tendo como base a hidrografia e malha viária atualizados na escala 1:25.000 a partir da fotointerpretação das imagens ALOS ajustadas geometricamente os dados coletados em campo foram sobrepostos a base resultando no cadastramento geoambiental das propriedades rurais do MNCCRS e da sua Zona de Amortecimento.

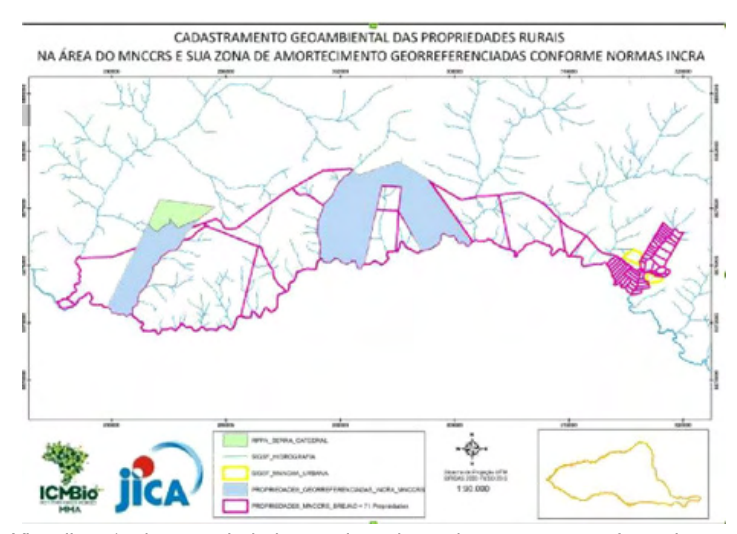

Figura 03 - Vizualização das propriedades rurais cadastradas e com georreferenciamento conforme norma do INCRA

Foi levantado em campo o total de 71 propriedades rurais, distribuídas da seguinte forma:

a) Propriedades inseridas na área do MONAC na bacia hidrográfica do Brejo São Félix = 46 propriedades

b) Propriedade inseridas na área do MONAC na bacia do Rio soninho = 25 propriedades

c) Das 71 propriedades rurais cadastradas apenas duas propriedades rurais são georreferenciadas pelo INCRA;

d) Apenas uma das duas propriedades rurais georreferenciadas pelo INCRA possui o Licenciamento Florestal da Propriedade Rural e tem em sua área também uma Reserva Particular do Patrimônio Natural, RPPN SERRA DA CATEDRAL.é notória a diferenciação do padrão de uso da terra nas áreas do Brejo São Félix e nas margens do rio Soninho, predominando a pequena e micro propriedade no Brejo São Félix e as grandes e médias propriedades nas margens do rio Soninho. Essa constatação merece ser levada em consideração no Plano de Manejo da unidade, já que evidência um uso mais intenso nas proximidades do núcleo urbano, sendo identificado inclusive, novos parcelamentos de terras para exploração da atividade turística, segundo relato da equipe que realizou o levantamento em campo.

Não foi possível percorrer todas as estradas de acesso à margem do rio Soninho, algumas estavam com suas respectivas porteiras fechadas com cadeado.

No total foram percorridos dez acessos às margens do rio Soninho, excetuando-se o acesso a Praia do Alecrim, localizada próximo ao núcleo urbano de São Félix do Tocantins, a tabela abaixo, mostra de forma didática as características dos acessos principais as propriedades visitadas em campo.

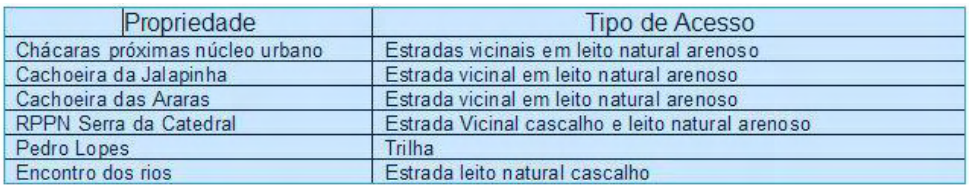

Tabela 01 – Quadro demonstrativo dos tipos de acesso as propriedades rurais e principais atrativos turísticos no Monumento Natural dos Cânions e Corredeiras do Rio Sono – São Félix do Tocantins - TO.

Com base no trabalho de campo foi possível identificar um padrão de distribuição das vias de acesso às propriedades do município de São Félix do Tocantins, que provavelmente seja o padrão da região do Jalapão. De forma geral, as vias de acesso às propriedades situam-se margeando e/ou dentro das áreas de vereda com presença de solo hidromórfico. Nossa hipótese é que haja duas situações e estratégias de uso das estradas na região. Uma via de acesso utilizada em tempo chuvoso, mais afastada da vereda e outra utilizada em tempo seco, margeando e/ou cortando as veredas, devido às características do solo arenoso predominante na região.

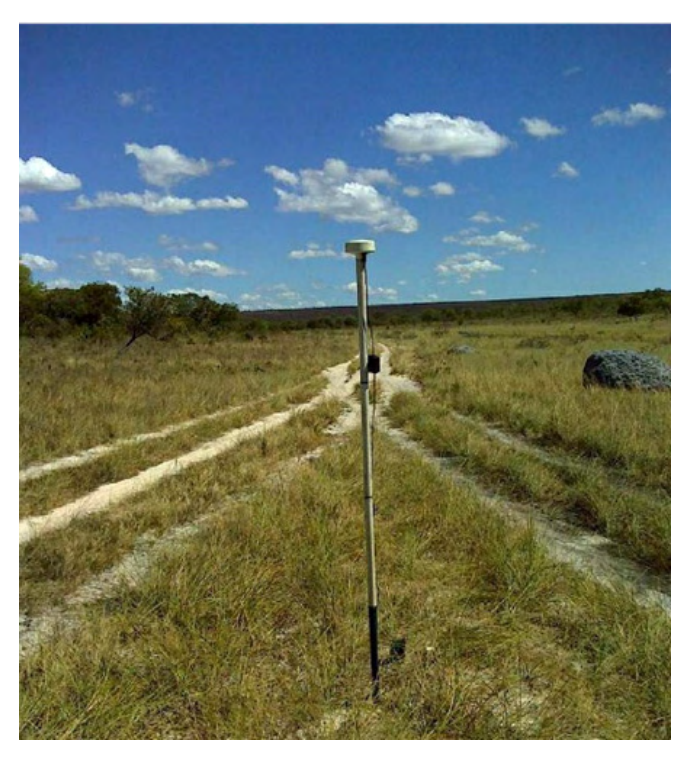

Figura 4 - Exemplo de situação de usos diferentes das estradas, a estrada à direita da foto percorre a vereda em área com solo hidromórfico (uso período de estiagem), a estrada à esquerda da foto, margeia a vereda (uso no período chuvoso).

Fonte: Autor.

Nos acessos as áreas dos principais atrativos turísticos inseridos no MONAC, tais como, cachoeira da Jalapinha e Cachoeira das Araras é necessário ordenar e disciplinar o acesso de veículos aos atrativos. Em ambos, a declividade, associada à ruptura do relevo, sustentado por estruturas rochosas areníticas e/ou de pedras cangas observa-se o desenvolvimento de processos erosivos que tendem a serem acelerados com o aumento do fluxo turístico aos atrativos.

<span id="page-24-0"></span>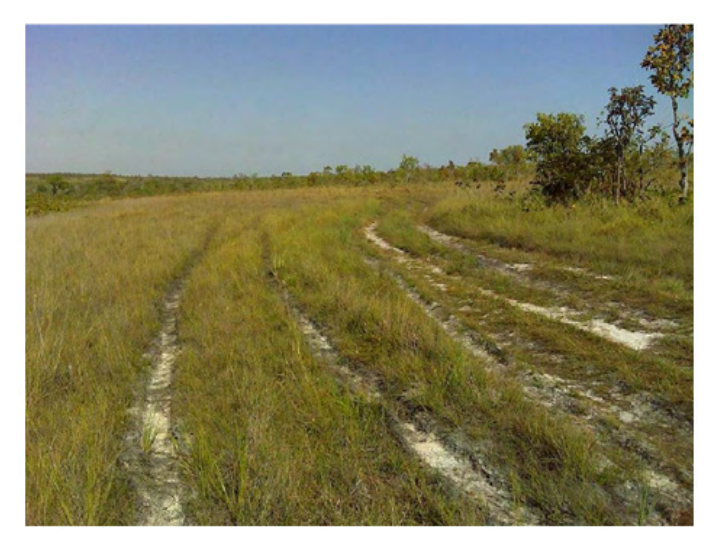

Figura 5 - Via de acesso a Cachoeira da Jalapinha. Destaque para o acesso margeando a zona de transição entre campo úmido (vereda) e cerrado. O sulco de pneus no solo e a existência de diversas trilhas evidenciam a dificuldade de tráfego de veículos em período chuvoso.

Fonte: Autor.

#### **CONCLUSÃO**

O trabalho desenvolvido com base em técnicas de sensoriamento remoto, geoprocessamento e trabalho de campo permitiu atualizar a base de dados geoespacial do município de São Félix do Tocantins para escala de 1:25.000 dotando o município de uma importante ferramenta para auxiliar na gestão de seu território.

O cadastramento geoambiental das propriedades rurais da área do Monumento Natural Cânions e Corredeiras do Rio Sono e de sua Zona de Amortecimento permitirão aos gestores municipais e da recém-criada unidade de conservação identificar, conhecer e coordenar ações de conservação e preservação com os proprietários rurais inseridos nessa área, bem como implementar um cadastro territorial Multifinalitário voltado para a conservação e preservação ambiental.

A maior contribuição desse projeto vai além de prover o município de dados geoespaciais em uma escala melhor de informações, ele possibilita que o município amplie o uso dessa ferramenta nas mais diversas esferas da administração pública, auxiliando na elaboração e planejamento de rotas do transporte escolar, melhoria de vias de acesso as comunidades rurais, programas na área de saúde, cadastramento ambiental rural e senso agropecuário do município, dentre outras possibilidades.

Nesse sentido, se faz necessário capacitar o corpo técnico municipal para que o mesmo seja capaz de complementar, corrigir e melhorar os dados disponibilizados e atualizados resultado desse projeto, utilizando de ferramentas de geotecnologias e sensoriamento remoto livre disponível na rede mundial de computadores.

A Secretaria de Turismo e Meio Ambiente fica o desafio de implantar um cadastro geoambiental e turístico do MNCCRS e de sua Zona de Amortecimento, agregando novos componentes temáticos que permitam fazer a gestão da Unidade de Conservação e analisar os avanços, pontos de tensão e novas perspectivas para a unidade e o município.

Dessa forma, esperamos ter contribuído no processo inicial de conhecimento e disseminação de informações territoriais importantes para a gestão sustentável dos recursos naturais dessa bela, aconchegante e frágil região do Jalapão.

#### **REFERENCIAS**

Brasil, Lei Federal nº 12.651 de 25 de maio de 2012. Dispõe sobre a proteção da vegetação nativa; altera as Leis ºs 6.938, de 31 de agosto de 1981, 9.393, de 19 de dezembro de 1996, e 11.428, de 22 de dezembro de 2006; revoga as Leis nos 4.771, de 15 de setembro de 1965, e 7.754, de 14 de abril de 1989, e a Medida Provisória no 2.166-67, de 24 de agosto de 2001; e dá outras providências

Carneiro, Bruno Machado. Relatório Técnico: Diagnóstico Ambiental - Estudo de Áreas degradadas na mancha urbana do município de São Félix do Tocantins – Jalapão. Faculdade Católica do Tocantins, 2011.

ESRI, (2008). " What is GIS ". Environmental Systems Research Institute. RedlandsEUA. Documentação do Software.

IBGE, Manuais Técnicos em Geocîencias Nº 7. Manual de Uso da Terra 3ª Edição, 2013.

Conselho Nacional de Cartografia (CONCAR). Especificações Técnicas para Estruturação de Dados Geoespaciais Vetoriais. Topo 100. Mapoteca Cartográfica Digital do IBGE. 2010.

#### <span id="page-26-0"></span>**ÍNDICE REMISSIVO**

#### **A**

Acumulação de capital [82](#page--1-0), [95](#page--1-0) Agentes sociais [127](#page--1-0) Associação rural [26,](#page--1-0) [31](#page--1-0), [33](#page--1-0), [34](#page--1-0), [37](#page--1-0)

#### **B**

Base de dados geoespacial [112](#page-12-0), [114,](#page-14-0) [124](#page-24-0) Biodiesel [102](#page--1-0), [103](#page--1-0), [104](#page--1-0), [105,](#page--1-0) [106](#page--1-0), [107,](#page--1-0) [108](#page--1-0), [109,](#page--1-0) [110](#page--1-0), [111](#page--1-0) Biomassa [87](#page--1-0), [102,](#page--1-0) [104](#page--1-0)

#### **C**

Caixa Econômica Federal-CEF [145](#page--1-0) Carreiras de engenharias [102](#page--1-0) Cidadania ativa [40](#page--1-0) Comercialização ecológica [5](#page-10-0), [82](#page--1-0), [83](#page--1-0), [90](#page--1-0), [94,](#page--1-0) [98](#page--1-0) Compostos anti-inflamatórios [4](#page--1-0) Compostos fenólicos [1](#page--1-0), [2](#page--1-0), [5,](#page--1-0) [6,](#page--1-0) [7](#page--1-0), [9](#page--1-0) Conservação da natureza [41](#page--1-0) Construção civil [155, 156](#page--1-0), [159,](#page--1-0) [160](#page--1-0), [163](#page--1-0), [167](#page--1-0), [168](#page--1-0) Corredor ecológico [112,](#page-12-0) [113](#page-13-0) Covid 19 [42](#page--1-0), [77](#page--1-0)

#### **D**

Degustação de receitas [11,](#page--1-0) [14](#page--1-0), [18](#page--1-0)

#### **E**

Ecossistemas naturais [112](#page-12-0), [113](#page-13-0) Empresas de agronegócio [70](#page--1-0) Energia limpa [102](#page--1-0), [104](#page--1-0) Ensino médio técnico [58](#page--1-0) Estruturas em bambu [26,](#page--1-0) [27](#page--1-0) Êxodo rural [70,](#page--1-0) [84](#page--1-0), [87](#page--1-0) Extrato Vegetal [1](#page--1-0), [8](#page--1-0)

#### **G**

Geração de renda [28,](#page--1-0) [29](#page--1-0), [37](#page--1-0), [91, 95](#page--1-0), [98](#page--1-0)

Governança [93](#page--1-0), [94](#page--1-0), [95,](#page--1-0) [96, 98](#page--1-0), [99,](#page--1-0) [126](#page--1-0), [127,](#page--1-0) [128](#page--1-0), [129,](#page--1-0) [130](#page--1-0), [131](#page--1-0), [137](#page--1-0), [139](#page--1-0), [140,](#page--1-0) [141](#page--1-0) **I**

Inovação tecnológica [2](#page--1-0), [77](#page--1-0) Instrumento pedagógico [58](#page--1-0), [61](#page--1-0)

#### **J**

Jardineiras verticais [61](#page--1-0), [65](#page--1-0)

#### **M**

Mapeamento do uso da terra [112](#page-12-0), [113](#page-13-0), [114,](#page-14-0) [116](#page-16-0) Meios De Comunicação [11,](#page--1-0) [25](#page--1-0) Mercados locais [69](#page--1-0)

#### **O**

Óleos e gorduras residuais [102,](#page--1-0) [103](#page--1-0), [104](#page--1-0)

#### **P**

Padrão de vida [26](#page--1-0) Pavimentos flexíveis [155,](#page--1-0) [158](#page--1-0) Pequenos agricultores [69](#page--1-0), [88](#page--1-0) Plataforma ceará transparente [126](#page--1-0), [129,](#page--1-0) [130](#page--1-0), [131](#page--1-0), [132](#page--1-0), [133](#page--1-0), [136](#page--1-0), [138](#page--1-0) Política nacional de incentivo ao manejo sustentado e ao cultivo do bambu [38](#page--1-0) Políticas públicas [25](#page--1-0), [41](#page--1-0), [69,](#page--1-0) [70](#page--1-0), [78,](#page--1-0) [96,](#page--1-0) [97](#page--1-0), [100,](#page--1-0) [127](#page--1-0), [137](#page--1-0), [169](#page--1-0) Processo de ensino aprendizagem [41](#page--1-0) Programa Brasil sem miséria [70](#page--1-0) Programa Institucional de Bolsas de Iniciação à Docência [61](#page--1-0) Projeto de extensão [11,](#page--1-0) [13](#page--1-0), [24,](#page--1-0) [73](#page--1-0), [76](#page--1-0), [80](#page--1-0) Projetos habitacionais [143](#page--1-0) **R**

Reciclagem de resíduos [155,](#page--1-0) [167](#page--1-0) Recursos hídricos [89,](#page--1-0) [114](#page-14-0), [126](#page--1-0), [127,](#page--1-0) [128,](#page--1-0) [129,](#page--1-0) [130](#page--1-0), [131](#page--1-0), [133](#page--1-0), [134](#page--1-0), [137](#page--1-0), [138](#page--1-0), [139](#page--1-0), [140,](#page--1-0) [141,](#page--1-0) [142](#page--1-0) Região nordestina [70](#page--1-0) Remédios populares [4](#page--1-0)

#### **S**

Saúde alimentar [11](#page--1-0), [13](#page--1-0), [14](#page--1-0) Sistema capitalista [60](#page--1-0)

Sustentabilidade: Produção científica e inovação tecnológica 2 Índice Remissivo **171**

Sistema sócio ecológico [127,](#page--1-0) [128](#page--1-0), [129](#page--1-0) Sustainable Urban Environment [143](#page--1-0), [144](#page--1-0)

#### **T**

Transformações socioprodutivas [82](#page--1-0) Transição agroecológica [82,](#page--1-0) [83](#page--1-0)

# SUSTENTABILIDADE:

Produção Científica e Inovação Tecnológica  $\overline{2}$ 

- www.atenaeditora.com.br ∰
- contato@atenaeditora.com.br  $\overline{\times}$ 
	- ම @atenaeditora
- www.facebook.com/atenaeditora.com.br  $\overline{f}$

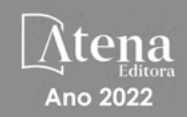

## SUSTENTABILIDADE:

Produção Científica e Inovação Tecnológica

- www.atenaeditora.com.br 曲
- contato@atenaeditora.com.br  $\overline{\times}$ 
	- ම @atenaeditora
- www.facebook.com/atenaeditora.com.br n

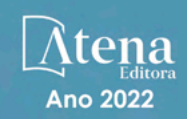